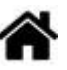

# **Bienvenue sur la page de présentation du projet bac blanc "Station Météo Connectée"**

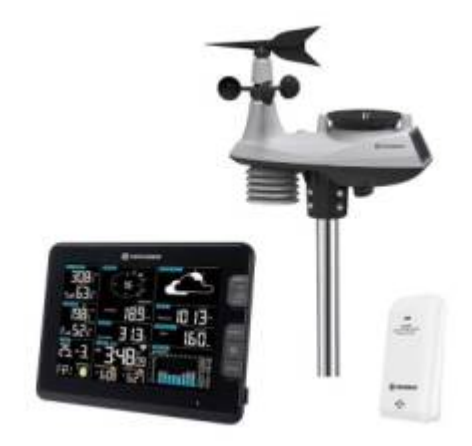

## **Rédacteur(s)** : Philippe Mariano, Rémi Treuffet

[Mise à jour le 21/12/2020]

#### **Sommaire**

- 1. **Présentation et conduite de projet** (voir ci-dessous)
- 2. Consignes pour l'acquisition de l'information
- 3. [Consignes pour la restitution de l'information](https://webge.fr/dokuwiki/doku.php?id=tsin:pmeteo:meteocontresti)
- Tableaux de suivi du travail collectif et du travail personnel

# **Présentation et conduite de projet**

# **1. Les objectifs**

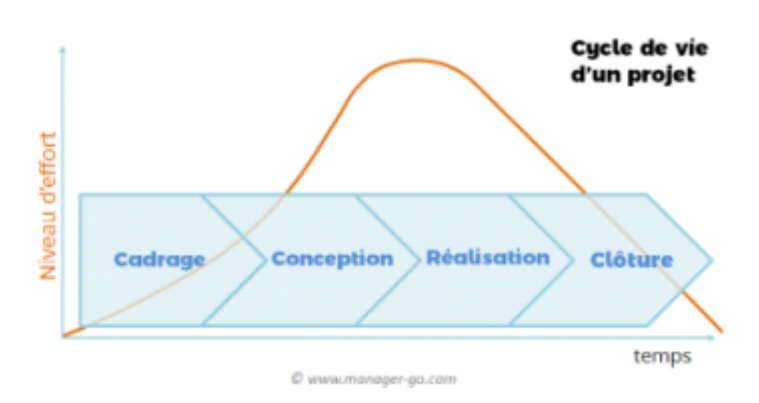

#### **a.** Se familiariser avec la **conduite d'un projet** en terminale.

#### **b.** Produire un **prototype**

#### → **Objectifs du groupe d'élèves**

1. Le groupe **construit** un prototype de station météo permettant d'acquérir tout ou partie des grandeurs physiques suivantes :

- la température
- l'humidité relative
- la pression absolue
- la hauteur de pluie
- la vitesse du vent
- la direction du vent

#### 2. Le groupe **restitue** les différentes grandeurs physiques

- localement sur un afficheur à cristaux liquides (LCD)
- à distance, dans une page Web, sur un ou plusieurs ordinateurs, une tablette ou

un Smartphone interconnectés pour constituer un réseau local.

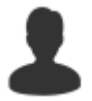

→ Au sein du groupe, **chaque élève** acquiert une grandeur physique et l'affiche dans une page Web.

**c.** S'**entraîner** pour l'épreuve du baccalauréat (**bac blanc** de l'épreuve de SIN).

# **2. Le travail à remettre à la fin du projet**

- **Travail collectif**
	- 1 **cahier des charges** présenté sous la forme d'un tableau à placer sur le Drive dans
		- **1\_Carte\_Mentale\_CdC\_SysML**.
			- **Nommage** : CdC\_Météox
	- 1 **planning** de répartition des tâches (prévu et réalisé) à placer sur le Drive dans **2b\_Plannings**.
		- **Nommage** : Planning Météox
	- 1 **diaporama** pour la présentation collective (introduction) à placer sur le Drive dans **5\_Diaporama**.
		- **Nommage** : Diaporama\_Météox
	- 1 **prototype** en état de fonctionnement.
- **Travail personnel**
	- 1 **carnet de bord** (renseigné à chaque séance) à placer sur le Drive dans
		- **2a\_Carnet\_de\_bord**.
			- **Nommage** : CdB\_Nom\_Prénom
	- 1 **dossier** écrit (**la rédaction commence avec le projet !**) à placer sur le Drive dans

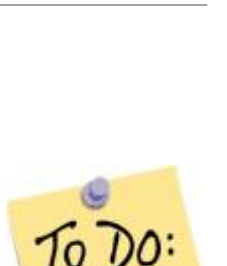

## **4\_Dossier**.

**Nommage** : Dossier Nom Prénom.pdf

# **3. Les étapes du projet**

- **Étape 1. Analyse du besoin** et organisation du travail :
	- On vous donne la **situation déclenchante** [lien](https://webge.fr/doc/projets/tsin/1_Meteo/TSIN_Entree_societale_Station_Meteo.zip)
	- Vous effectuez des **recherches documentaires** [lien](https://webge.fr/doc/projets/tsin/1_Meteo/TSIN_Recherches_Documentaires_Meteo_E.zip) afin
		- d'établir le **plan** de l'introduction de votre dossier (travail collectif)
		- de rédiger l'**introduction** de votre dossier (travail personnel)
		- de rédiger la **problématique** du projet (travail collectif)
		- de construire une **carte mentale** [Xmind](http://tice11.ac-montpellier.fr/index.php?option=com_content&view=article&id=80:manuel-dutilisation-et-tutoriel-xmind&catid=43:actualites&Itemid=1) destinée à faire apparaître les tâches à réaliser afin d'établir le cahier des charges chiffré avec votre enseignant),
		- d'établir le **cahier des charges du projet** avec le modèle téléchargeable [ici.](https://webge.fr//doc/projets/tsin/1_Meteo/TSIN_CdC_Projet_Station_Meteo_Eleve.zip)
		- d'établir le **planning prévisionnel de répartition des tâches** du groupe (situé dans le répertoire du drive) et le faire valider,

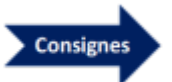

- **Étape 2. Conception préliminaire**
	- **Acquisition** : vous faites des recherches afin de choisir les capteurs (travail personnel)
	- **Restitution** : vous établissez le gabarit, l'architecture (**nom des pages et des fichiers représentés sous forme hierarchique**), la charte graphique des sites (mobile et PC) ainsi que l'arborescence des répertoires. (travail collectif)
		- **Consignes** à respecter pour la partie "**Restitution de l'information**" **[\[lien\]](https://webge.fr/dokuwiki/doku.php?id=tsin:pmeteo:meteocontresti)**

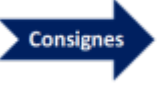

### **Étape 3. Conception détaillée**

- **Acquisition** : vous étudiez le fonctionnement des capteurs, la commande des actionneurs, vous établissez les algorithmiques des programmes à réaliser. (travail en binôme)
- **Restitution** : vous choisissez les outils pour l'affichage de l'information (jauge, graphique, valeur, algorithmique, etc.) (travail personnel)
	- **Consignes** à respecter pour la partie "**Restitution de l'information**" **[\[lien\]](https://webge.fr/dokuwiki/doku.php?id=tsin:pmeteo:meteocontresti)**

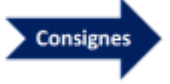

#### **Étape 4. Réalisation**

- **Acquisition** : mesures, programmation, tests (travail en binôme)
- **Restitution** : programmation, tests (travail personnel)
	- **Consignes** à respecter pour la partie "**Restitution de l'information**" **[\[lien\]](https://webge.fr/dokuwiki/doku.php?id=tsin:pmeteo:meteocontresti)**

#### **Étape 5. Maquétisation**

71

o On rassemble les deux parties. (travail collectif)

Une **évaluation orale collective** clôturera le projet.

## **4. La planification et le suivi du travail**

Le projet est réalisé en **alternant** le travail sur la partie **acquisition** et sur la partie **restitution**. **Le dossier personnel est rédigé dès le début du projet**.

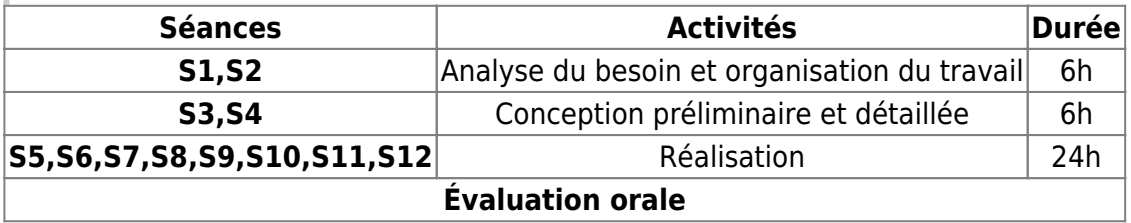

**Chaque élève** rend compte du déroulement de son travail en tenant un **carnet de bord**. **Le groupe** rend compte du déroulement du projet en tenant à jour le **planning des tâches réalisées**.

## **5. Le matériel disponible**

Le schéma ci-dessous présente l'organisation matérielle du prototype de station météo à réaliser et sa connexion à un réseau local.

Le travail est divisé en deux parties complémentaires :

- l'**acquisition** de l'information
- la **restitution** de l'information

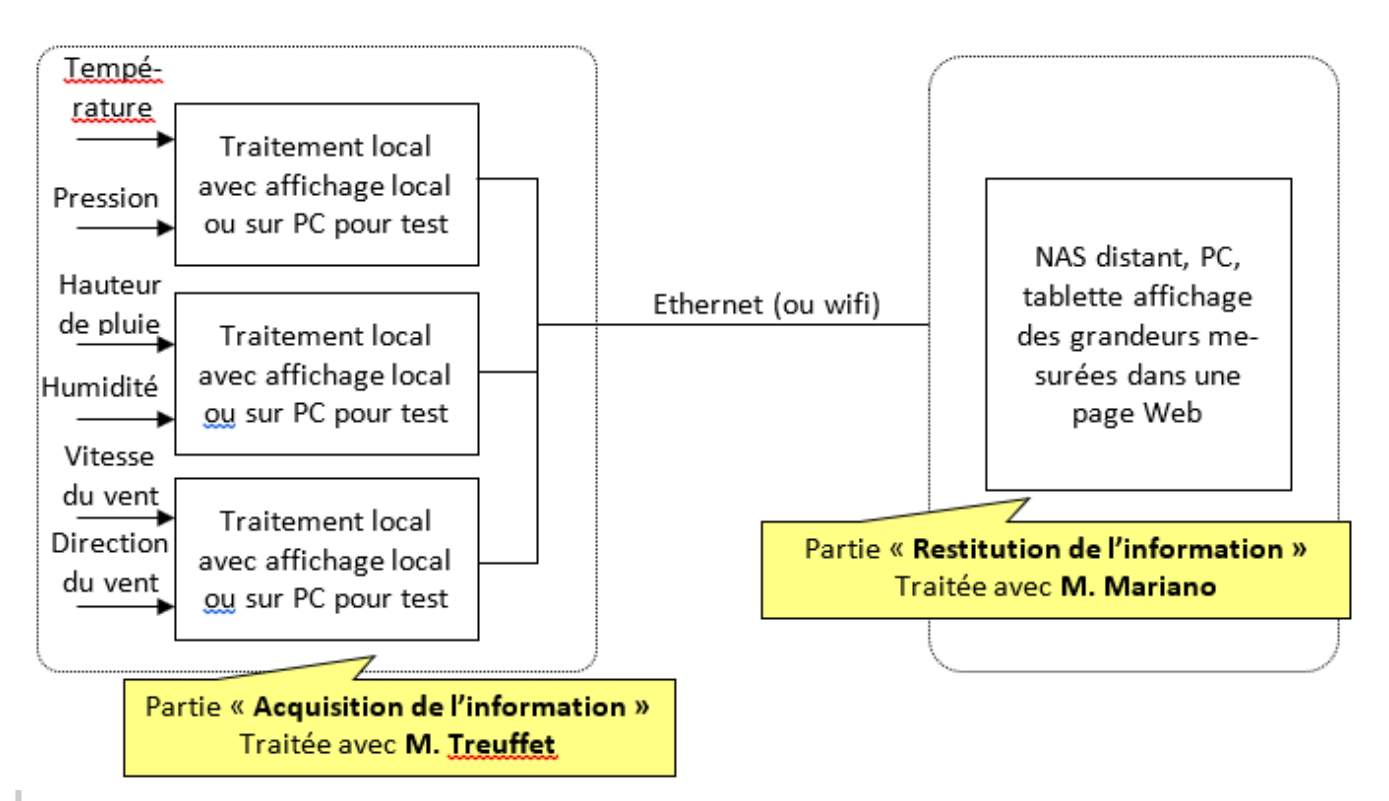

#### **Description simplifiée du fonctionnement attendu**.

Une carte **Arduino** mesure une ou plusieurs grandeurs physiques et communique le ou les résultat(s) de la mesure à un serveur de test (NASTest). Ces résultats sont affichés dans les pages d'un **site Web** accessible sur le réseau **SynBoxLAN**.

### **Matériels pour la partie « Acquisition de l'information »**

Chaque binôme a en charge un **capteur analogique** et un capteur délivrant une information **binaire** ou **numérique** (exemple : I2C).

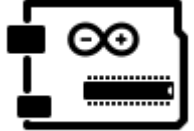

Les **binômes** disposent du matériel suivant pendant tout le projet :

- une carte **Arduino Uno Wifi V1**
- une carte d'interconnexion pour les capteurs
- une carte LCD
- des capteurs

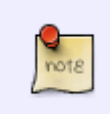

Le matériel ci-dessus est réservé au projet. Seuls les capteurs de pluie, de la direction et de la vitesse du vent ne sont pas propres à un projet. Ils sont réunis à des câbles munis d'un connecteur RJ, ce qui rend leurs connexions et déconnexions aisées.

 $\pmb{\times}$ 

#### **Matériels pour la partie « Restitution de l'information »**

Le **groupe** dispose des matériels suivants :

**NAS de test** (partagé entre plusieurs groupes),

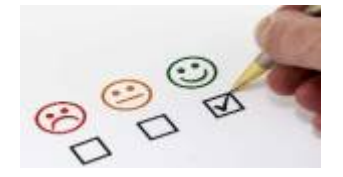

## **6. Le suivi, l'évaluation et le dossier**

- **Travail réalisé en cours** : **8 points**
- **Présentation orale** finale en groupe : **8 points**

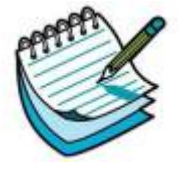

#### **Dossier écrit** : **4 points**

- Le dossier sera rédigé à partir du [squelette](https://drive.google.com/file/d/1vMxQCOo6SN2zeOZLHKKtFpMIroU--r8s/view?usp=sharing) situé dans le répertoire **4\_Dossiers**
- Le dossier sera **évalué** conformément à la [fiche de correction](https://drive.google.com/file/d/1YmN3FM5VTSF1fjgAY8fVROF_a5vbYPIc/view?usp=sharing) également située dans ce répertoire.

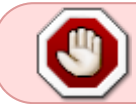

Suivi du **travail collectif et du travail personnel** au cours du projet [lien vers les tableaux de suivi].

# **7. Le répertoire Meteox sur Google Drive**

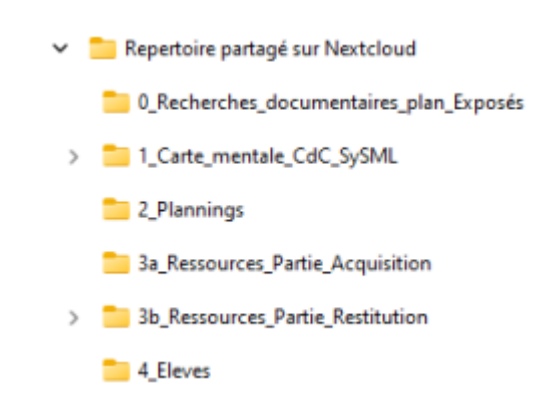

Chaque groupe dispose d'un espace partagé avec les enseignants dans **Google Drive**.

Cet espace contient les répertoires ci-contre. Le contenu des répertoires **0 à 5** est sous le contrôle des **professeurs**.

Le **répertoire 6** est "la propriété" des élèves.

Les membres du groupe peuvent ajouter d'autres répertoires ou sous-répertoires, mais **uniquement dans le répertoire 6\_Eleves**.

From: <https://webge.fr/dokuwiki/>- **WEBGE Wikis**

Permanent link: **<https://webge.fr/dokuwiki/doku.php?id=tsin:pmeteo:accueilprojetmeteo>**

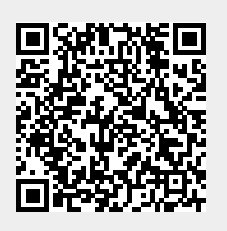

Last update: **2021/08/11 09:19**